# **Operace matic v programu R**

R je open-source statistický programovací balíček, který obsahuje mnohé operátory vektorů a matic.

## **Matice**

## **# maticová funkce**

**# R zadává data vložená po sloupcích začínajících sloupcem jedna # 1. arg: c(2,3,-2,1,2,2) hodnoty prvků vyplňující sloupce # 2. arg: 3 počet řádků (rows) # 3. arg: 2 počet sloupců (columns)** 

```
A <- matrix(c(2,3,-2,1,2,2),3,2) 
A
```
# $[1]$   $[2]$

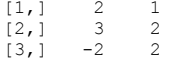

# **Je to matice?**

## **is.matrix(A)**

[1] TRUE

#### **is.vector(A)**

[1] FALSE

#### **Násobení skalárem**

#### **c <- 3**

**c\*A** [,1] [,2]  $[1, 1 6 3]$ [2,] 9 6  $[3, 1 -6 6$ 

#### **Sčítání a odečítání matic**

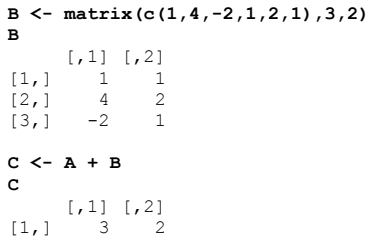

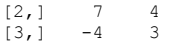

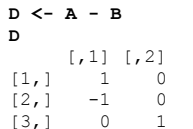

## **Násobení matic** %\*%

#### **D <- matrix(c(2,-2,1,2,3,1),2,3) D**

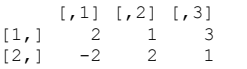

#### **C <- D %\*% A**

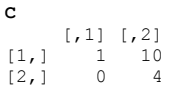

#### **C <- A %\*% D**

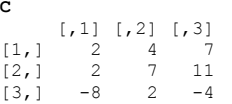

## **D <- matrix(c(2,1,3),1,3)**

**D** $\begin{bmatrix} 1 \\ 2 \\ 1 \end{bmatrix}$   $\begin{bmatrix} 2 \\ 1 \\ 3 \end{bmatrix}$   $\begin{bmatrix} 3 \\ 1 \\ 3 \end{bmatrix}$ 

#### **C <- D %\*% A**

**C** [,1] [,2]  $[1,] 1 1 10$ 

#### **C <- A %\*% D**

Chyba v A %\*% D : nekonformní k násobení

## **Transpozice matic**

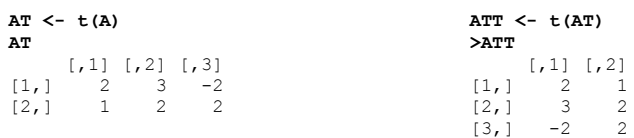

# **Jedničkový vektor**

**U <- matrix(1,3,1) U**

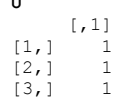

 $\overline{1}$  $\overline{2}$ 

#### **Jedničková matice**

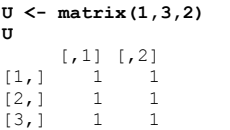

#### **Diagonální matice**

**S <- matrix(c(2,3,-2,1,2,2,4,2,3),3,3)**   $\mathbf{c}$ 

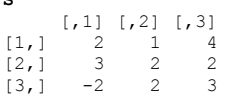

#### **D <- diag(S)**

**D**[1] 2 2 3

#### **D <- diag(diag(S)) D**

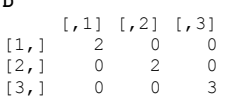

# **Jednotková (identická) matice**

#### **I <- diag(c(1,1,1)) I** [,1] [,2] [,3]  $[1,] 1 0 0$  $[2,] 0 1 0$ [3,] 0 0 1

#### **Symetrická matice**

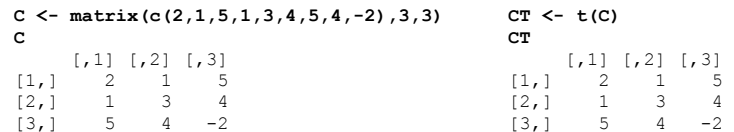

#### **Inverze matice**

#### **A <- matrix(c(4,4,-2,2,6,2,2,8,4),3,3) A**

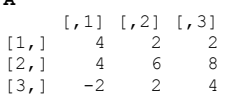

# **AI <- solve(A) AI**

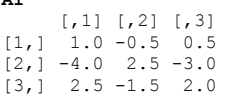

#### **A %\*% AI**

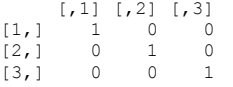

## **AI %\*% A**

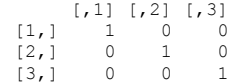

#### **Inverze & determinant matice**

#### **C <- matrix(c(2,1,6,1,3,4,6,4,-2),3,3) C**

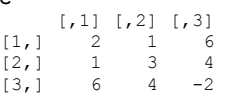

#### **CI <- solve(C)**   $\mathbf{r}$

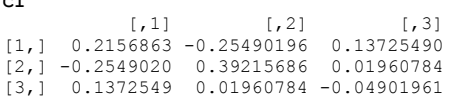

# **d <- det(C)**

**d** $[11 - 102]$ 

## **Počet řádků & sloupců**

# **X <- matrix(c(3,2,4,3,2,-2,6,1),4,2)**

**X**  $[,1]$   $[,2]$  $[1,]$   $\begin{array}{cc} 3 & 2 \end{array}$  $[2,]$  2 -2  $[3, 1 4 6$  $[4, 1 \ 3 \ 1]$ 

#### **dim(X)** [1] 4 2

**r <- nrow(X) r**

[1] 4

#### **c <- ncol(X) c** [1] 2

## **Výběr řádku**

**H[1, ] \* výběr 1. řádku** [1] 5 2 1

#### **Výběr sloupce**

**H[, 2] \* výběr 2. sloupce** [1] 1 1 2 2 6

## **Výpočet součtů sloupců a řádků**

**# pozor na velké písmeno S** 

**A <- matrix(c(2,3,-2,1,2,2),3,2)** 

**A**  $[1] [2]$  $[1,]$   $\begin{array}{ccc} 2 & 1 \\ 2 & 1 \end{array}$  $[2, 1 3 2]$  $[3, 1 -2 2$ 

#### **c <- colSums(A) c**

[1] 3 5

**r <- rowSums(A) r** [1] 3 5 0

#### **a <- sum(A)**

**a** [1] 8

## **Výpočet průměrů sloupců a řádků**

**# pozor na velké písmeno M** 

**cm <- colMeans(A) cm**[1] 1.000000 1.666667

#### **rm <- rowMeans(A)**

**rm** [1] 1.5 2.5 0.0

#### **m <- mean(A)**

**m** [1] 1.333333

#### **Výběr submatice z matice**

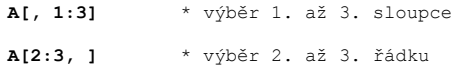

# **Horizontální spojování matic**

# **A**

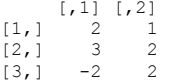

# **B <- matrix(c(1,3,2,1,4,2),3,2)**

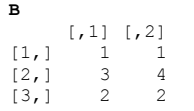

#### **C <- cbind(A,B)**

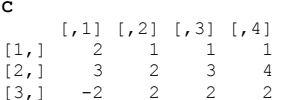

## **Vertikální spojování matic**

#### **C <- rbind(A,B) C**  $[11 62]$

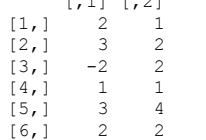

#### **2. odmocnica**

**sqrt(b)** 

# **Řešení soustavy rovnic**

 $3x_1 + 4x_2 = 4$  $x_1 + 6x_2 = 2$ 

V maticovém zápisu: **Ax** <sup>=</sup>**y**, kde

$$
\mathbf{A} = \begin{bmatrix} 3 & 4 \\ 1 & 6 \end{bmatrix} \mathbf{x} = \begin{bmatrix} x_1 \\ x_2 \end{bmatrix}, \mathbf{y} = \begin{bmatrix} 4 \\ 2 \end{bmatrix}
$$

Pak  $\mathbf{x} = \mathbf{A}^{-1} \mathbf{y}$ , nebo v R

**A <- matrix(c(3,1,4,6),nrow=2) y <- matrix(c(4,2),nrow=2) x<- solve(A)%\*%y x**

# **Maticové příkazy**

V následujících příkladech jsou **A** a **B** matice a **x** a **b** jsou vektory.

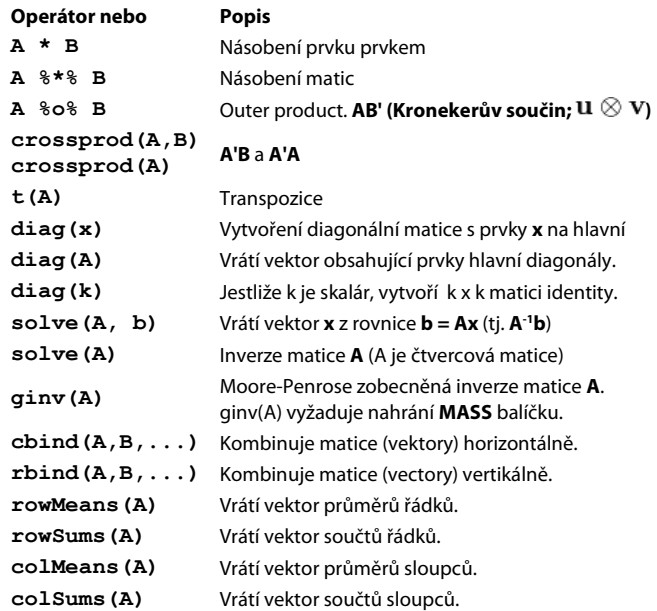

Doc. Ing. Tomáš Urban, Ph.D. UMFGZ MENDELU v Brně urban@mendelu.cz